## Q メジャーのピッチを変更したい

## A [設定]で変更します

座標指定のときに基準位置から左ドラッグで距離を指定する「メジャー」のピッチを変更することができます。 ピッチは、ペーパー空間、モデル空間ごとに設定します。

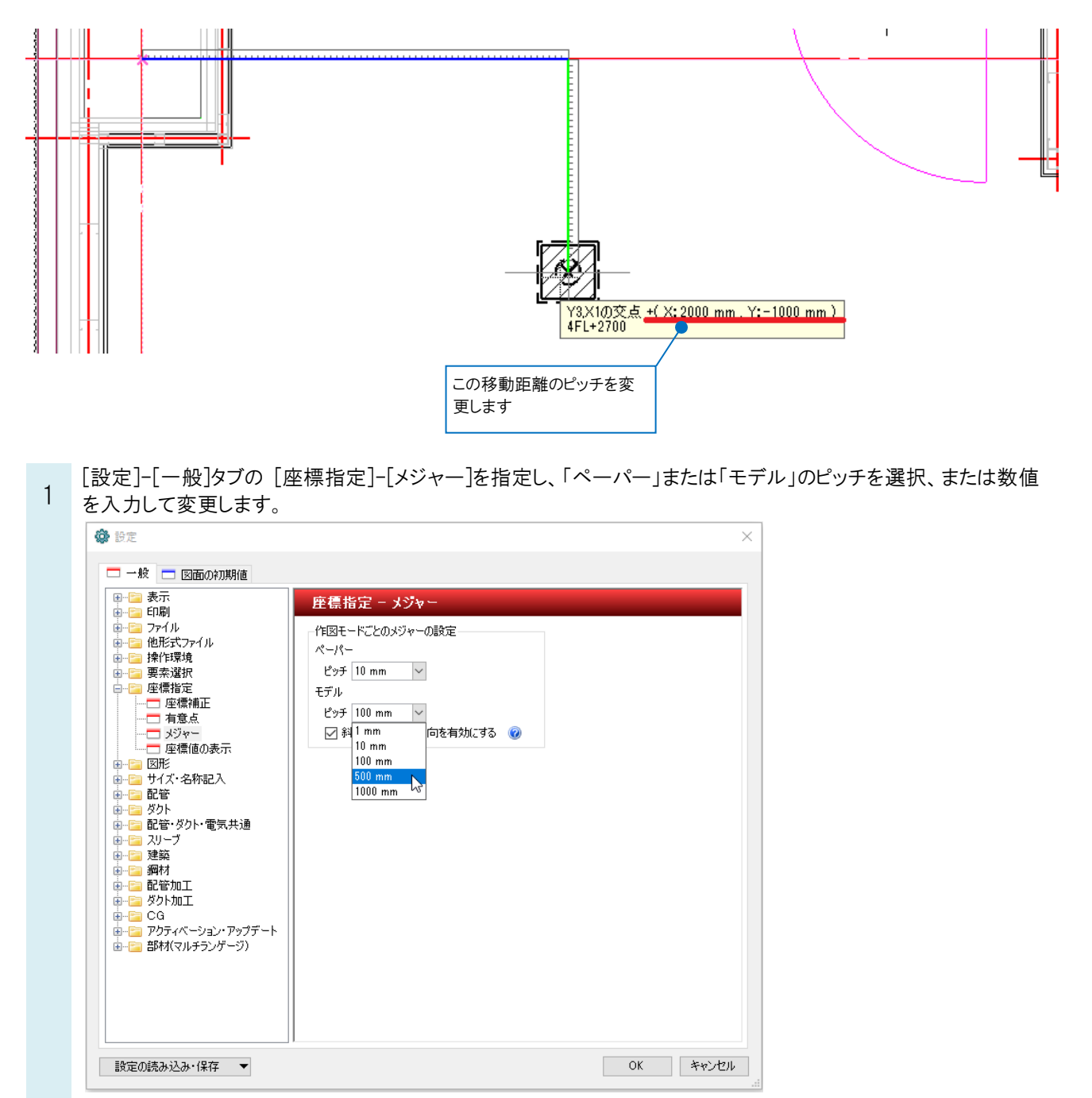